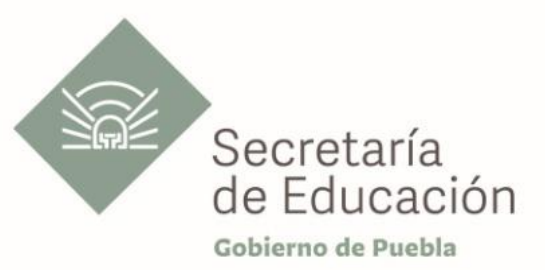

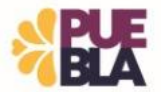

# **Cédula Informativa TRAMITA-SE**

# **CERTIFICADO DE ÚLTIMO PAGO (DEFUNCIÓN,DICTÁMEN MÉDICO, RENUNCIA, CAMBIO DE ESTADO O PERMUTAY CESE.**

#### **Objetivo del trámite**

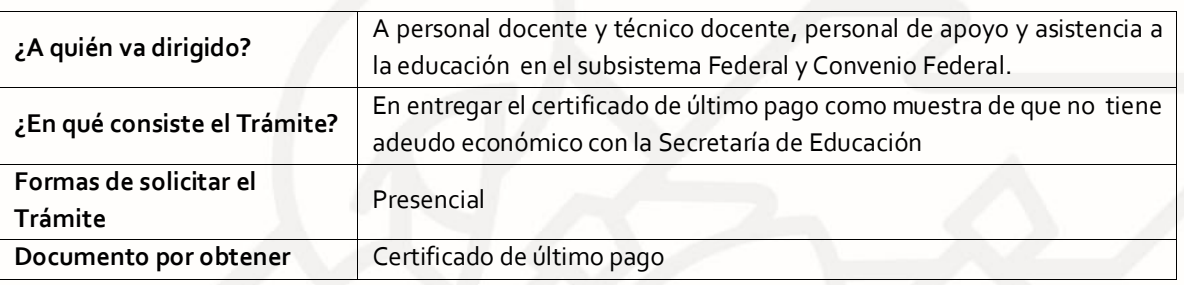

# **Requisitos**

Requisitos:

#### **DEFUNCION**

#### **Federales**

- 3 copias de la solicitud de movimiento de baja
- 3 copias del acta de defuncion
- 3 copias del ultimo talon de pago que le correspondia
- 3 copias de la solicitud de responsiva de conocimeiento de vigencia
- 3 copias del documento de responsiva de conocimiento de vigencia
- 3 copias del documento de responsiva de extemporaneidad

### **DICTAMEN MEDICO**

- 3 copias de la solicitud de movimiento de baja, sellada por el area correspondiente
- 3 copias del oficio signado por el issste
- 3 copias del dictamen medico
- 3 copias dl ultimo talon de pago

### **RENUNCIA**

Copia del oficio de renuncia 3 copias del ultimo talon de pago deacuerdo a la clave a la que renuncie Copia de la solicitud de movimiento de baja sellada por el area correspondiente Cambio d estado o permuta 2 copias del oficio autorizando su cambio 2 copias del ultimo talon de pago

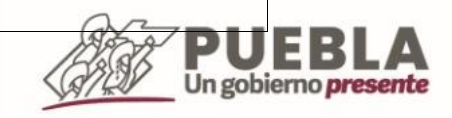

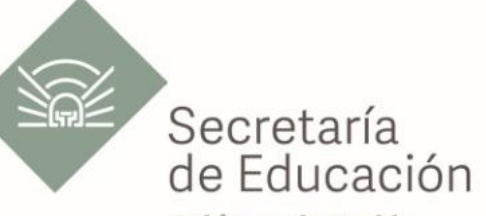

Gobierno de Puebla

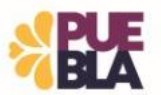

# **CAMBIO D ESTADO O PERMUTA**

2 copias del oficio autorizando su cambio 2 copias del ultimo talon de pago

# **CESE**

- 3 copias del oficio del cese
- 3 copias del ultimo talon de pago

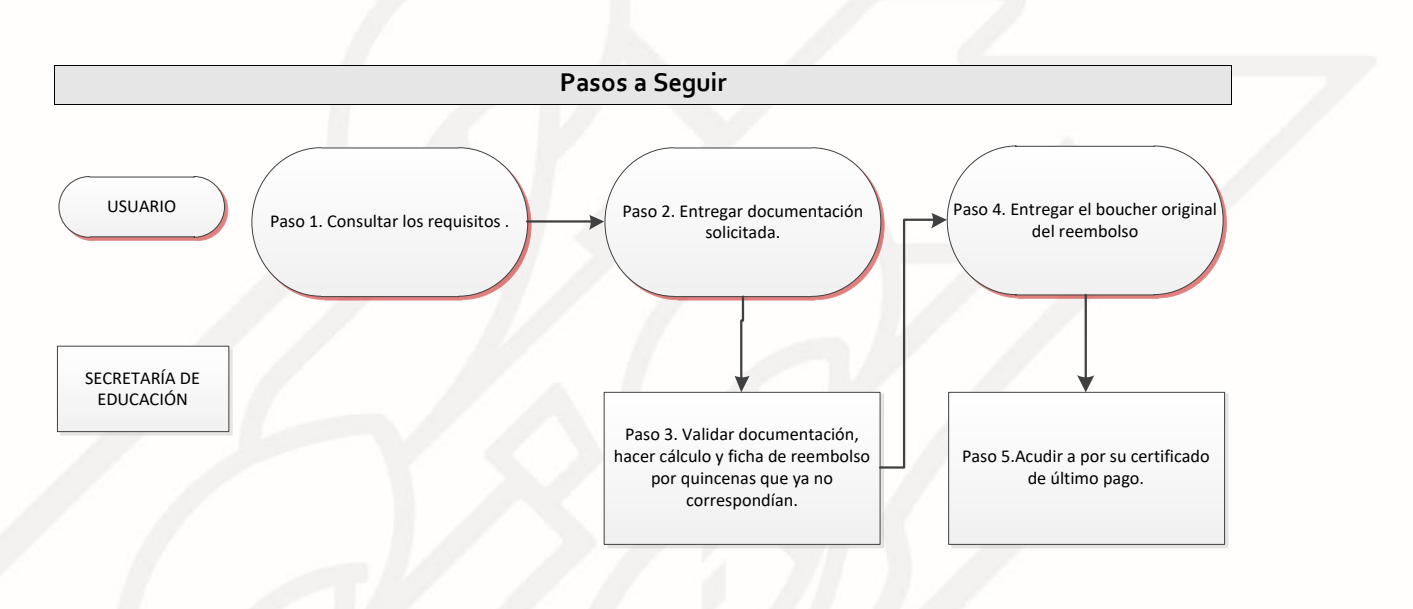

# **Descripción**

**Paso 1.** Consultar los requisitos en el Departamento de Pagos y Plantillas o en el portal oficial de la Secretaría de Educación a través de la siguiente liga[: https://sep.puebla.gob.mx.](https://sep.puebla.gob.mx/)

**Paso 2.** Entregar la documentación requerida para su trámite.

**Paso 3.** Se validan los requisitos y se hace el cálculo del reembolso por concepto de las quicenas que ya no le correspondían al trabajador y se entrega ficha con la cantidad a depositar en el banco.

Paso 4. Entregar el boucher original del reembolso.

**Paso 5.** Acudir en la fecha establecida por su certificado de último pago.

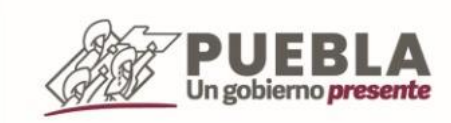

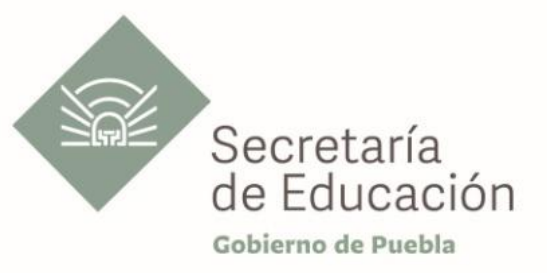

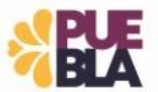

# **Información de Interés**

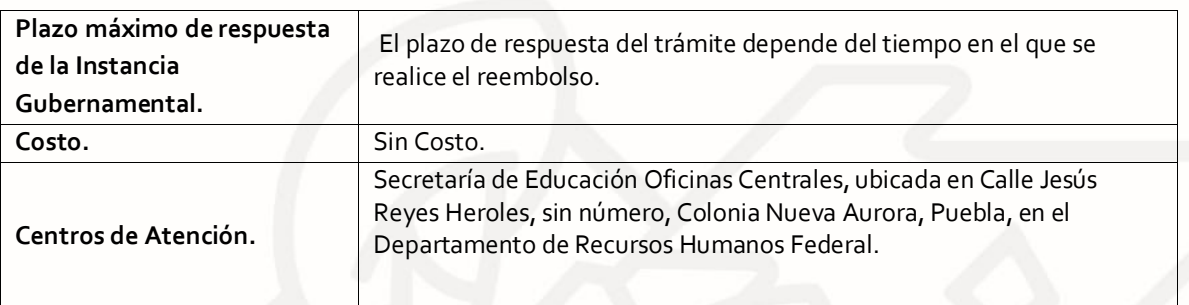

# **Área Responsable**

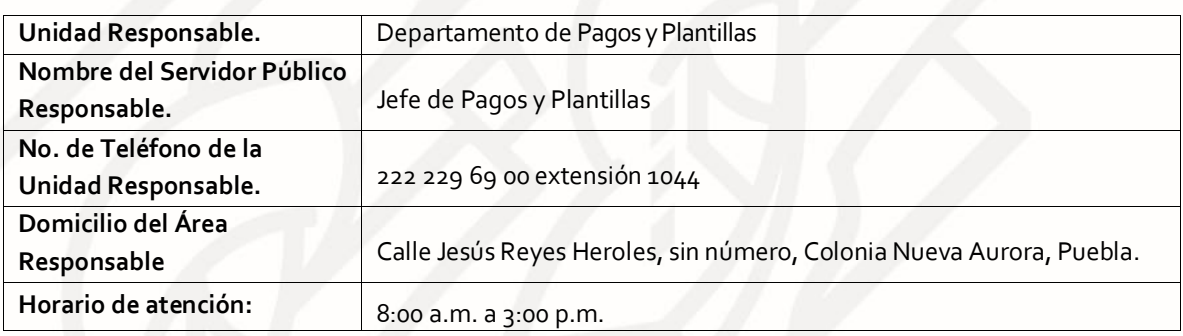

**Notas**

Si le solicitan requisitos adicionales o no le atienden en los tiempos establecidos de la presente cédula, favor de enviar correo electrónico [a portalsep@puebla.gob.mx](mailto:portalsep@puebla.gob.mx) o comuníquese al teléfono 222 303 46 00 extensiones 292306, 292318 y 292329

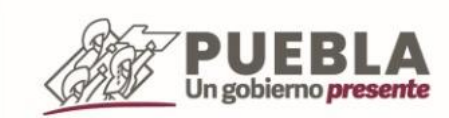